[Dcpds](http://docs.net-document.ru/get.php?q=Dcpds User Guide 2012) User Guide 2012 >[>>>CLICK](http://docs.net-document.ru/get.php?q=Dcpds User Guide 2012) HERE<<<

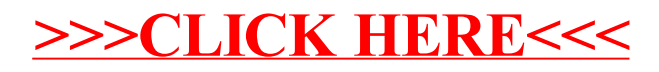